## 〇契約保証および前払金保証の電子化について

令和6年4月1日以降に契約する案件より、契約保証および前払金保証等につい て、電子証書の取り扱いを開始いたしますのでお知らせいたします。保証についての 具体的な手続きは、各保証機関(保証事業者、損害保険会社)にご確認ください。

なお、紙による証書(証券)についても引き続き取り扱うものであり、現金納付等 の契約保証も従来どおり取り扱います。

記

## 1.対象

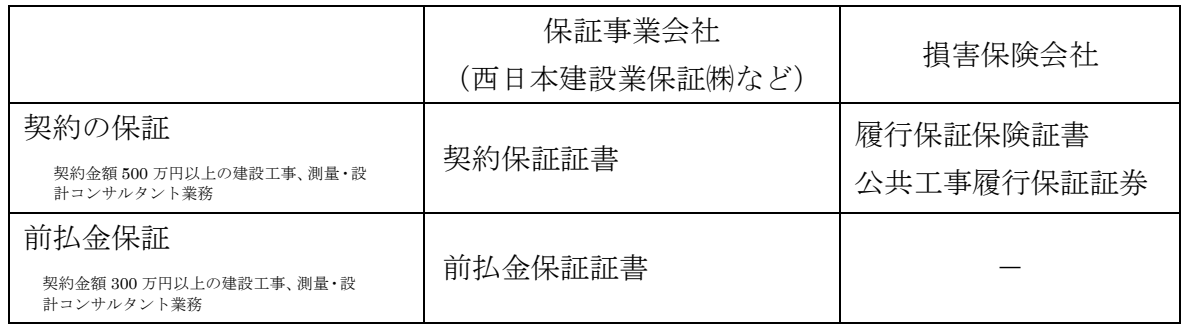

## 2. 方法(詳細については、別紙も参照のこと。)

(1)保証事業会社

発行された保証契約番号および認証キー(PDFファイル)を電子メールに添付し、 総務課のメールアドレス (soumuka@city.sakaide.lg.jp)宛てに提出の上、到達確認 の連絡をしてください。

(2)損害保険会社

発行された PDF 形式の証券(証書)を電子メールに添付し、総務課のメールアド レス (soumuka@city.sakaide.lg.jp)宛てに提出の上、到達確認の連絡をしてくださ い。なお、同じメールの cc 欄に保険会社から指定されたメールアドレスも入力して 送付してください。

( 別 紙 ) 電子証書授受の大まかな流れ

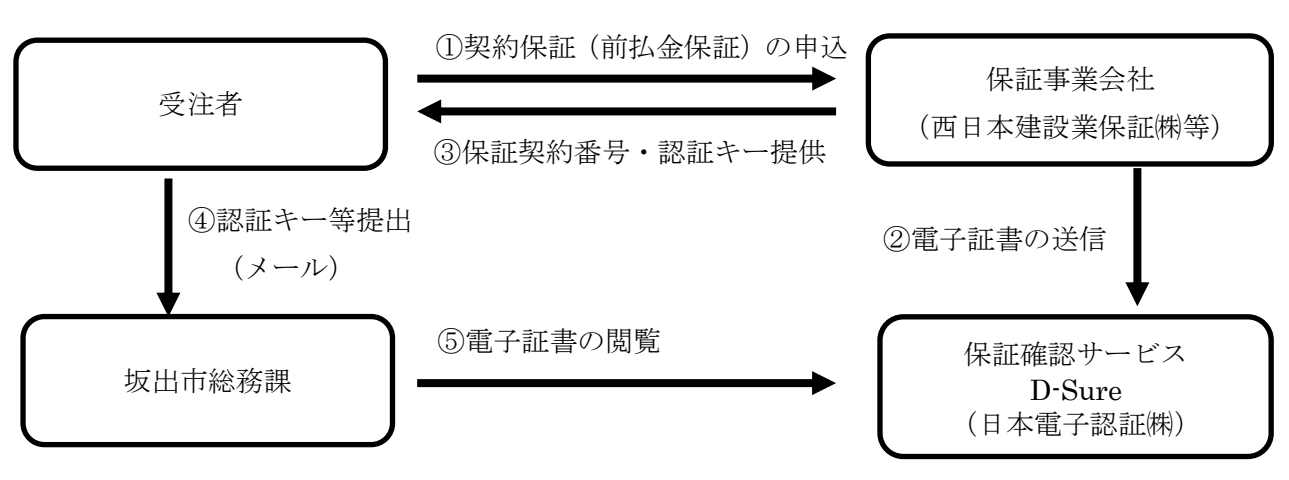

<保証事業会社(西日本建設業保証㈱など)の場合>

<損害保険会社の場合>

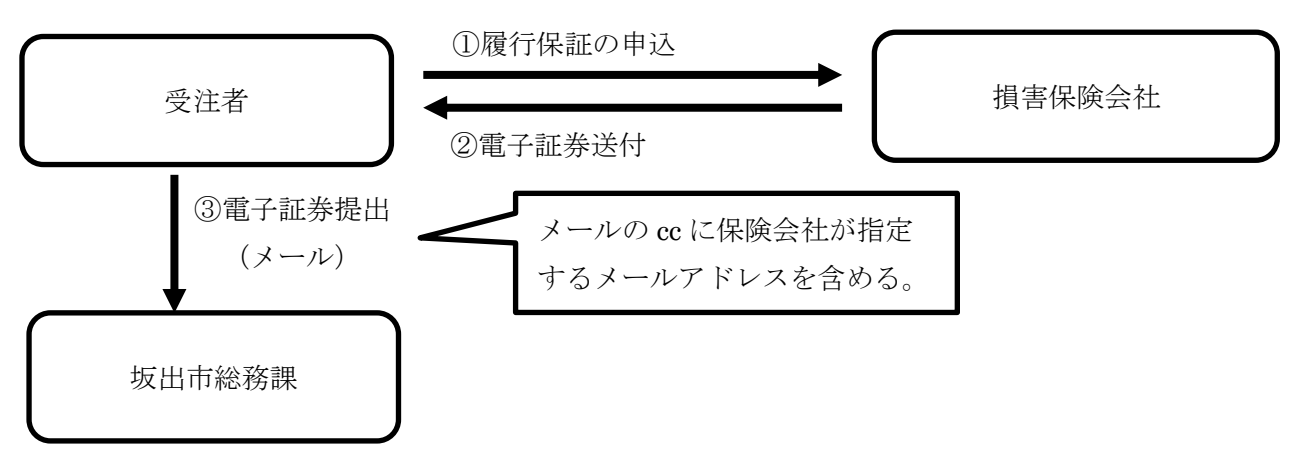